# **บฑที่ 3** *ว ิธ ี***การวิลัย**

## 1. ประชากร และ ตัวอย่าง

## 1.1 หลักเกณฑ์ในการคัดเลือกประชากร และ ตัวอย่าง

ประชากรเป้าหมาย (population) คือ ผู้ป่วยคนไทยที่ได้รับการปฺลูกถ่ายไตทั้ง แบบ cadaveric ใ-บีอ living related และ ได้รับยา tacrolimus

ประชากรตัวอย่าง (sample population) คือ ผู้ปวยคนไทยที่ได้รับการปลูกถ่าย ไตทังแบบ cadaveric หรอ living related แดะ ได้รับยา tacrolimus ที่โรงพยาบาคจุฬาลงกรณ์ ตัวอย่าง (sample) คือ ประชากรตัวอย่างที่เข้าเกณฑ์ในการคัดเลือก

# 1.1.1 กฎเกณ ฑ์ในการตัดเลือกเข้ามาศึกษา

1. ผู้ปายอายุมากกว่า 15 ปี

2. ผู้ป่วยได้รับยา tacrolimus สำหรับ primary prophylactic หรือ rescue therapy เป็น เวลาอย่างน้อย 3 เดือน

3. ผู้ป่วยไม่ได้รับยาขึ้นที่รบกวน metabolism ของยา tacrolimus โดยผ่านทางการกระตุ้น หรอ ยับยัง cytochrome P450 (CYP) 3A4 isoenzymes ยกเว้นยา prednisolone ซึงผู้ป่วย สามารถได้รับในขนาดที่ไม่เปลี่ยนแปลงเป็นเวลาอย่างน้อย 2 ลัปดาห์

4. ผู้ป่วยได้รับยา tacrolimus ในขนาดที่ไม่เปลี่ยนแปดงเป็นเวลาอย่า-ทร้อย 2 สัปดาห์

5. ผู้ป่วยมีการทำงานของตับปกติ โดยมีผลการตรวจทางห้องปฏิบัติการด้าต่อไปนี้อยู่ใน เกณฑ์ปกติ ได้แก่ total protein, globulin, albumin, total bilirubin, direct bilirubin, SGOT, SGPT, alkaline phosphatase

# 1.1.2 กฎเกณ ฑ์ในการตัดออกจากการศึกษา

1. ผู้ป่วยที่มีอาการเจ็บป่วยในขณะที่ทำการศึกษา

2. ผู้ป่วยหญิงมีครรภ์

## 1.2 เทคนิคการสุ่มตัวอย่าง

เสือกโดยการสมัครเข้าโครงการวิจัยด้วยความสมัครใจ

#### 1.3 การคำนวณ ขนาดตัวอย่าง

เนืองจากเป็นการวิจัยทีไม'เคยทำมาก่อนในประเทศไทย ดังมันขนาดตัวอย่างคือประชากร ตัวอย่างทีเข้าเกณฑ็ในการคัดเสือก แดะ ยินยอมให้ทำการศึกษา โดยผู้ทำการวิจัยวางแผนจะใช้ ขนาดตัวอย่างประมาณ 15 คน

### 2. วิธีการสืกษา

ผู้ปวยทุกรายจะรับประทานยา tacrolimus ในขณะที่ท้องว่าง คือ ก่อนอาหาร 1 ชั่วโมง หรอ หลังอาหาร 2 ชั่วโมง เพื่อหลีกเลี่ยงปัจจัยที่อาจรบกวนการดูดซึมของยา วันดะ 2 เวลาห่างกัน 12 ชั่ว โมง ในขนาดที่ทำให้ morning trough level อยู่ในช่วง 5-15 นาโนกรัม/มิลลิลิตร<sup>61</sup> และ ขนาดยาจะ ไม่มีการเปลี่ยนแปดงเป็นเวลาอย่างน้อย 2 สัปดาห์ก่อนการศึกษา

ทำการวัด whole-blood tacrolimus level ของผู้ป่วยแต่ละราย ณ เวลาต่างๆโดยเริ่มจาก การวัดระดับยาก่อนรับประทานยามื้อเช้า (C<sub>0</sub>) และ ณ เวลา 1 (C<sub>1</sub>), 2 (C<sub>2</sub>), 4 (C<sub>4</sub>), 6 (C<sub>6</sub>), 8 (C<sub>8</sub>) และ 12 (C<sub>12</sub>) ชั่วโมงหลังรับประทานยามื้อเช้าตามลำดับ การเจาะเลือดผู้ป่วยในแต่ละเวลาใช้ เดือดปริมาณ 6 มิลดิลิตร แบ่งใส่ในหลอดทดลองที่มี EDTA 2 หลอด หลอดละ 3 มิลลิลิตร หลัง จากเจาะเดือดครบทุกเวลาแล้วจึงนำหลอดทดลองทุกหลอดไปวัดระดับยาพร้อมกันโดยวิธี microparticle enzyme immunoassay using monoclonal antibody (IMx Tacrolimus II assay; Abbott Laboratories, Abbott Park, IL) หลังจากมันจึงนำผดของระดับยาในแต่ละเวลาซึ่งมี 2 ค่า มาหาค่าเฉลี่ย เนื่องจากระดับยา  $\textsf{C}_1$  และ  $\textsf{C}_2$  ในผู้ป่วยบางรายอาจมีค่าสูงเกิน upper limit ของ IMx Tacrolimus II assay คือ 30 นาโนกรัม/มิดลิลิตร ดังนั้นก่อนนำเดือดของทั้ง 2 เวลาดังกล่าวไป วัดระดับยา จะนำเดือดจากหลอดทดลอง 1 หดอดของทั้ง 2 เวลามา dilute 1:1 กับ dilution reagent (IMx Tacrolimus II MODE 1 Calibrator) หลังจากวัดระดับยาแล้ว ถ้าระดับยาในหลอด ทดลองที่ไม่ได้ dilute มีค่าไม่เกิน upper limit ก็จะนำผดที่ได้มาหาค่าเฉลี่ยกับผดของหลอดทดลองที่ dilute (ซึ่งคูณด้วย dilution factor คือ 2 แล้ว) แต่ถ้าระดับยาในหลอดทดลองที่ไม่ได้ dilute มีค่าเกิน upper limit ก็จะใช้เฉพาะผลของหลอดทดลองที่ dilute

หา completed AUC โดยการน่าระดับยา tacrolimus ของผู้ปวยแต่ละราย ณ เวลาต่างๆมา คำนวณโดยใช้วิธีกฎลี่เหลี่ยมคางหมู ซึ่งมีขั้นตอนดังต่อไปนี้

- 1. ดากเสันตรงเชื่อมต่อระดับยาแต่ละจุดเพื่อสร้างเสันแสดงระดับยา
- 2. แบ่งพื้นที่ใต้เส์นแสดงระดับยาให้เป็นรูปลี่เหลี่ยมคางหมูหลายๆรูป
- 3. คำนวณหาพื้นที่ของลี่เหลี่ยมคางหมูแต่ดะรูป
- 4. น่าพื้นที่ทั้งหมดมารวมกัน (ลมการที่ 1-3 และ รูปที่ 5)

CompleteO AUC = AUC<sub>0-1</sub>+ AUC<sub>1-2</sub>+ AUC<sub>2-4</sub>+ AUC<sub>4-6</sub>+ AUC<sub>6-8</sub>+ AUC<sub>8-12</sub>

\n
$$
= (t_{1}-t_{0}) \times (C_{0}+C_{1})/2 + (t_{2}-t_{1}) \times (C_{1}+C_{2})/2 + (t_{4}-t_{2}) \times (C_{2}+C_{4})/2
$$
\n
$$
+ (t_{6}-t_{4}) \times (C_{4}+C_{6})/2 + (t_{8}-t_{6}) \times (C_{6}+C_{8})/2 + (t_{12}-t_{8}) \times (C_{8}+C_{12})/2
$$
\n(2)

หมายเหตุ: AUC มีหน่วยเป็นชั่วโมง • นาโนกรัม/มิลลิลิตร (hr • ng/ml) t คือเวลาที่วัดระดับยา มี หน่วยเป็นชั่วโมง (hr) C<sub>t</sub> คือระดับยา ณ เวลา t มีหน่วยเป็นนาโนกรัม/มิลลิลิตร (ng/ml)

เมื่อแทนค่า t ดงไปในสมการที่ 2 Completed AUC = 0.5Co + ๐1 + 1.5C2 + 2C4 + 2C6 + 3C8 + 2C12 (3)

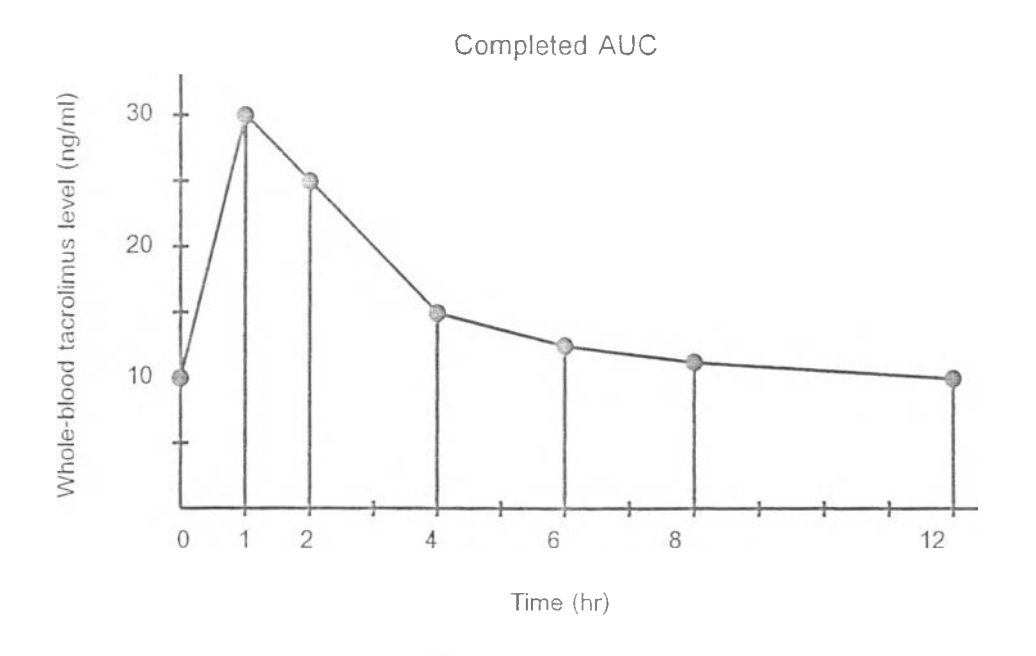

รูปที่ 5 การหา completed AUC โดยใซวธีกฎที่เหลี่ยมคางหมู

หาความสัมพันธ์ของระดับยา tacrolimus ณ เวดาต่างๆกับ completed AUC โดยการหา ค่า r (correlation coefficient) และ  $r^2$  (coefficient of determination)

หา abbreviated AUC โดยใช้วิธีดังต่อไปนี้

1. วิธวิเคราะห์สมการถดถอย (stepwise multiple linear regression analysis) ใช้ โปรแกรมคอมพิวเตอร์ในการวิเคราะห์โดยกำหนดให้ completed AUC เป็นตัวแปรที่ไม่อิสระ (dependent variable) และ กำหนดให้ระดับยา tacrolimus ณ เวลาต่างๆเป็นตัวแปรอิสระ (independent variable) หาสมการซึ่งใช้ระดับยาน้อยจุดที่สุด ที่สามารถทำนายค่า completed AUC ได้อย่างแม่นยำ ผดที่ได้จะอยู่ในรูปสมการดังต่อไปนี้

Abbreviated AUC =  $a + bC_x + cC_y + dC_z + ...$  (4) หมายเหตุ: a คือค่าคงที่ b, c, d คือค่าสัมประสิทธิ้ของระดับยา ณ เวดา X, Y, Z ตามดำดับ

2. วิธีกฎสี่เหลี่ยมคางหมู (linear trapezoidal rule) หาสมการซึ่งใช้ระดับยาน้อยจุดที่สุด ที่ สามารถนำมาสร้างเล้นแสดงระดับยาชึ่งมีพื้นที่ใต้เสันแสดงระดับยาจากการคำนวณโดยใช้วิธีกฎสี่ เหลี่ยมคางหมูใกล้เคียงกับ completed AUC ตัวอย่างเช่น ใช้ระดับยา C<sub>0</sub>, C<sub>1</sub>, C<sub>4</sub> และ C<sub>12</sub> ในรูปที่ 1 มาสร้างเล้นแสดงระดับยา (รูปที่ 6) ซึ่งจะมีพื้นที่ใต้เล้นแสดงระดับยาใกล้เคียงกับ completed AUC ในรูปที่ 1

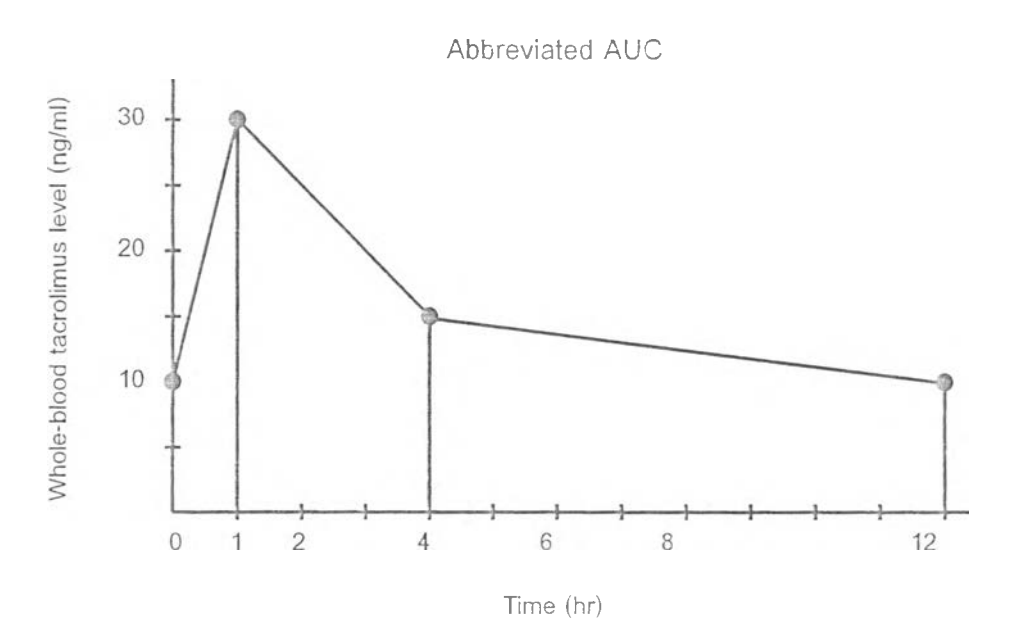

รูปที่ 6 การหา abbreviated AUC โดยใช้วธีกฎสี่เหลี่ยมคางหมู

#### **T -2๐0°เ\*5 2>OQ**

สมาารที่ 5-7 แสดงถึงการหา abbreviated AUC จากระดับยา C $_{0}$ , C<sub>1</sub>, C<sub>4</sub> และ C<sub>12</sub> โดยใช้ วิธีกฎลี่เหลี่ยมคางหมู

Abbreviated AUC = AUC<sub>0-1</sub>+ AUC<sub>1-4</sub>+ AUC<sub>4-12</sub> (5)  
= 
$$
(t_1-t_0) \times (C_0+C_1)/2 + (t_4-t_1) \times (C_1+C_4)/2 + (t_{12}-t_4) \times (C_4+C_{12})/2
$$
 (6)

เมื่อแทนค่า t ดงไปในสมการที่ 6

Abbreviated AUC = 
$$
0.5C_0 + 2C_1 + 5.5C_4 + 4C_{12}
$$
 (7)

ในทางทฤษฎี ณ สภาวะดงที่ (steady state) ระดับยา C0 จะมีค่าไม,แตกต่าง**กับ** C,2 ดังนั้น จึงอาจใช้ระดับยา C, แทน C,, ในสมการที่ 7 ได้ดังนี้

$$
Abbreviated AUC = 4.5C_0 + 2C_1 + 5.5C_4
$$
\n(8)

นำ abbreviated AUC ที่หาโดยใช้วิธีวิเคราะห์ดมการถดถอย แสะ วิธีกฎลี่เหลี่ยมคางหมูมา วิเคราะห์ความสามารถในการทำนายค่า completed AUC โดยหาความสัมพันธ์ (r และ r $^2$ ) กับ completed AUC และ คำนวณค่า percentage of absolute prediction error (APE%) ดังนี APE% = [(abbreviated AUC - completed AUC)| / completed AUC X 100% เกณฑ์ทีใช้ใน การตัดสินว่า abbreviated AUC มีความแม่นยำเพียงพอที่จะนำมาใช้ในทางคลินิกคือ r  $\geq$  0.95, r $^2$  $\geq$  0.9 และ range ของ APE%  $\leq$  15%<sup>82</sup>

ข้อมูลของการศึกษาจะแสดงผลเป็นค่า mean  $\pm$  SE หรือ percentage  $^{-}$ กำหนดให้มีนัย สำกัญทางสถิติที่ค่า p-value < 0.05 การวิเคราะห์ทางสถิติใช้โปรแกรมคอมพิวเตอร์ SPSS 10.0 for Windows